Tehnični postopek za sklenitev pogodbe:

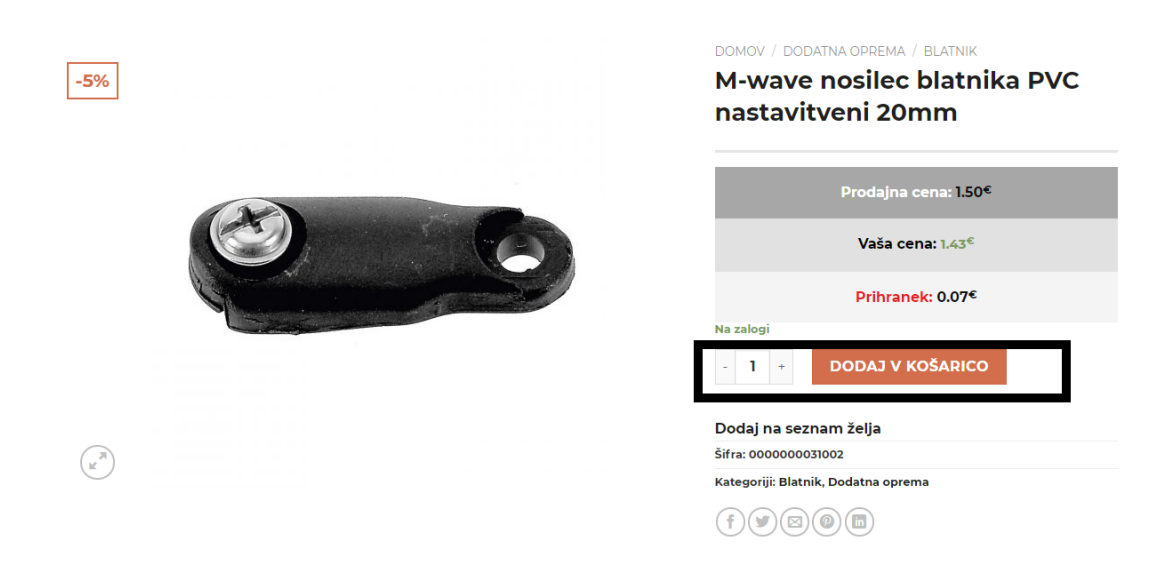

Dodajanje izdelka v košarico.

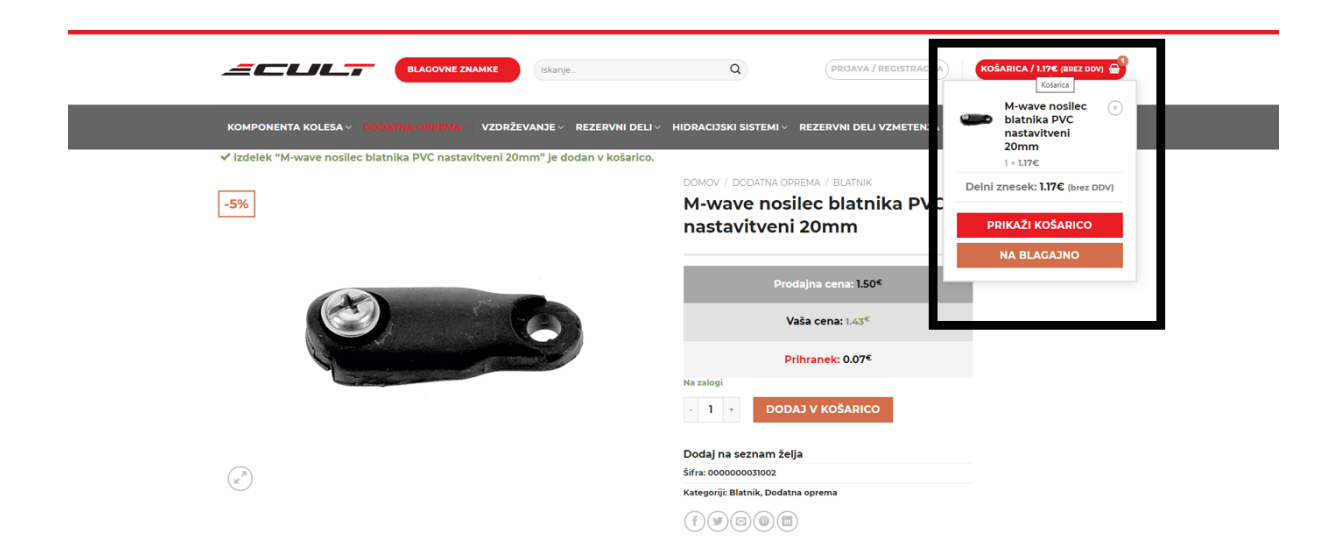

Hiter pregled košarice in gumb na blagajno.

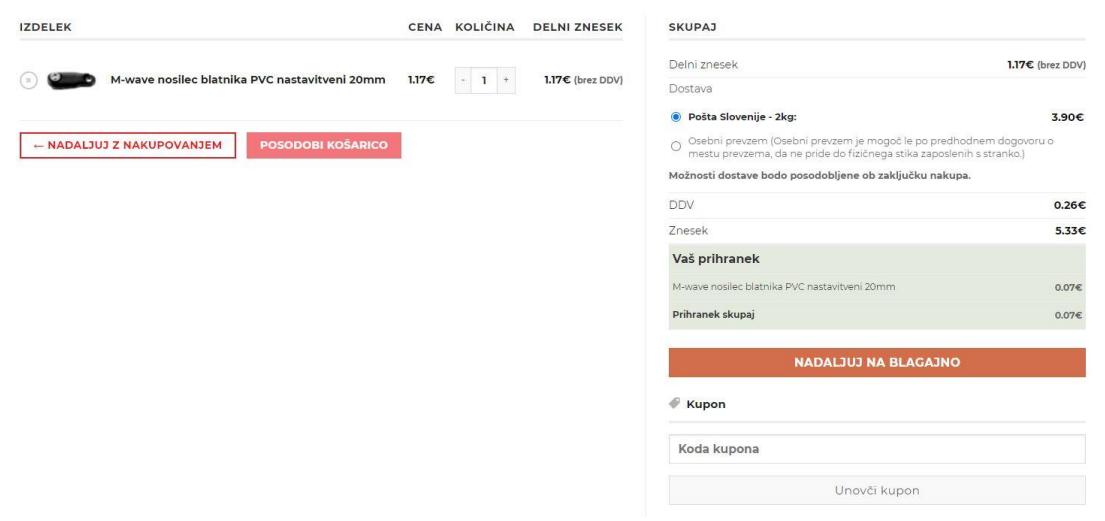

## Pregled košarice

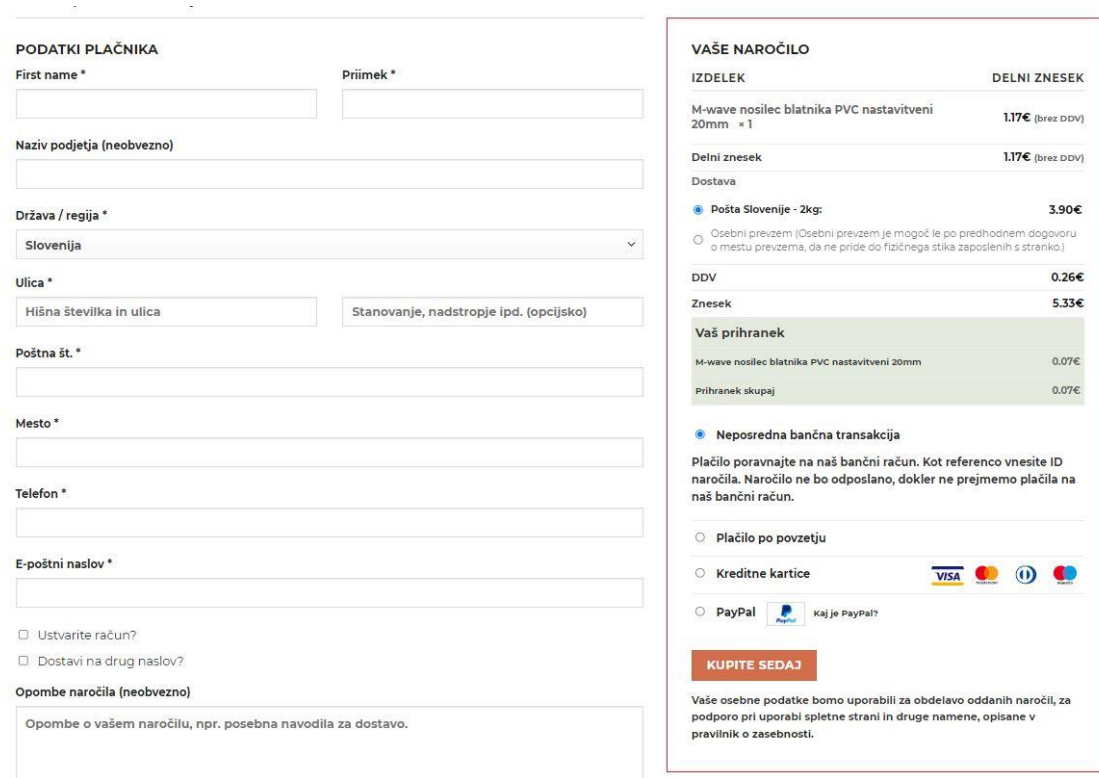

## Nakup.